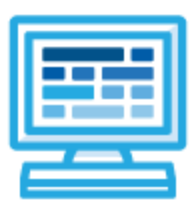

**CodeHS**

**Video Game Design Syllabus 1 year for High School (175 contact hours)**

# **Course Overview and Goals**

The CodeHS video game design curriculum teaches the foundations of creating video games in JavaScript. While this course is introductory, it is an honors-level course. Its curriculum teaches the foundations of computer science and basic programming, with an emphasis on helping students develop logical thinking and problem solving skills. Once students complete the course, they will have learned material equivalent to a semester college introductory course in Computer Science and be able to program in **JavaScript** 

**Learning Environment:** The course utilizes a blended classroom approach. The content is fully web-based, with students writing and running code in the browser. Teachers utilize tools and resources provided by CodeHS to leverage time in the classroom and give focused 1-on-1 attention to students. Each module of the course is broken down into lessons. Lessons consist of video tutorials, short quizzes, example programs to explore, and written programming exercises, adding up to over 100 hours of hands-on programming practice in total. Each module ends with a comprehensive module test that assesses students' mastery of the material from that module.

**Programming Environment:** Students write and run JavaScript programs in the browser using the CodeHS editor.

**More information:** Browse the content of this course at <https://codehs.com/course/20517>

# **Prerequisites**

The Video Game Design course is designed for complete beginners with no previous background in computer science, but does teach advanced topics. The course is highly visual, dynamic, and interactive, making it engaging for new coders.

# **Course Breakdown**

# **Module 1: Introduction to Programming in JavaScript with Karel the Dog (5 weeks/25 hours)** Students learn the basics of programming by giving Karel the Dog commands in a grid world.

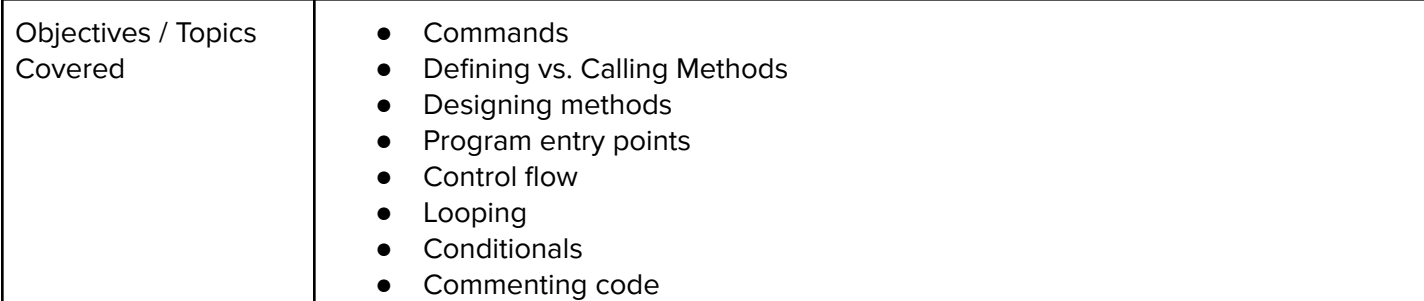

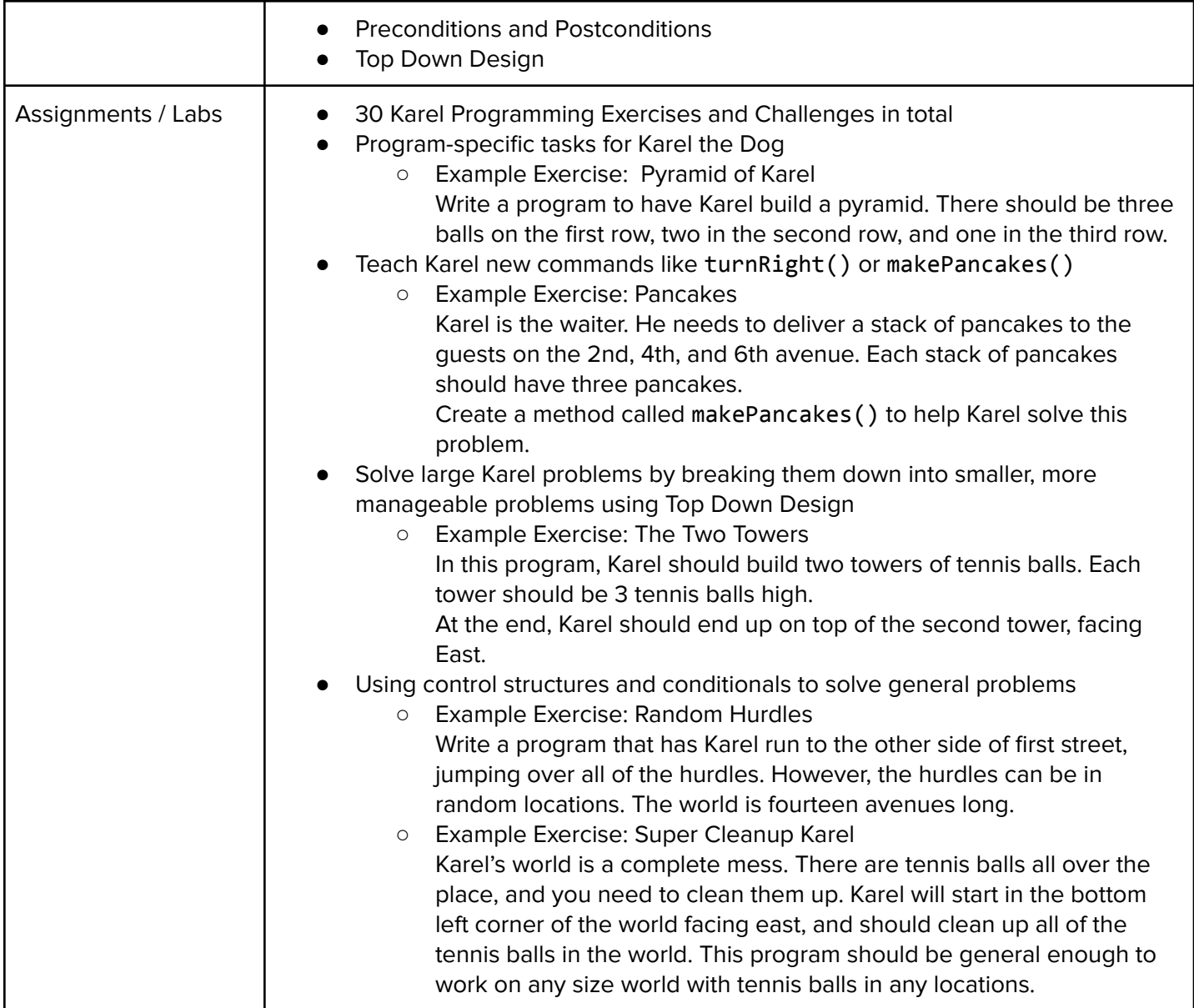

# **Unit 2: JavaScript Basics (1 week/5 hours)**

Students learn the basics of JavaScript including variables, user input, mathematics, and functions.

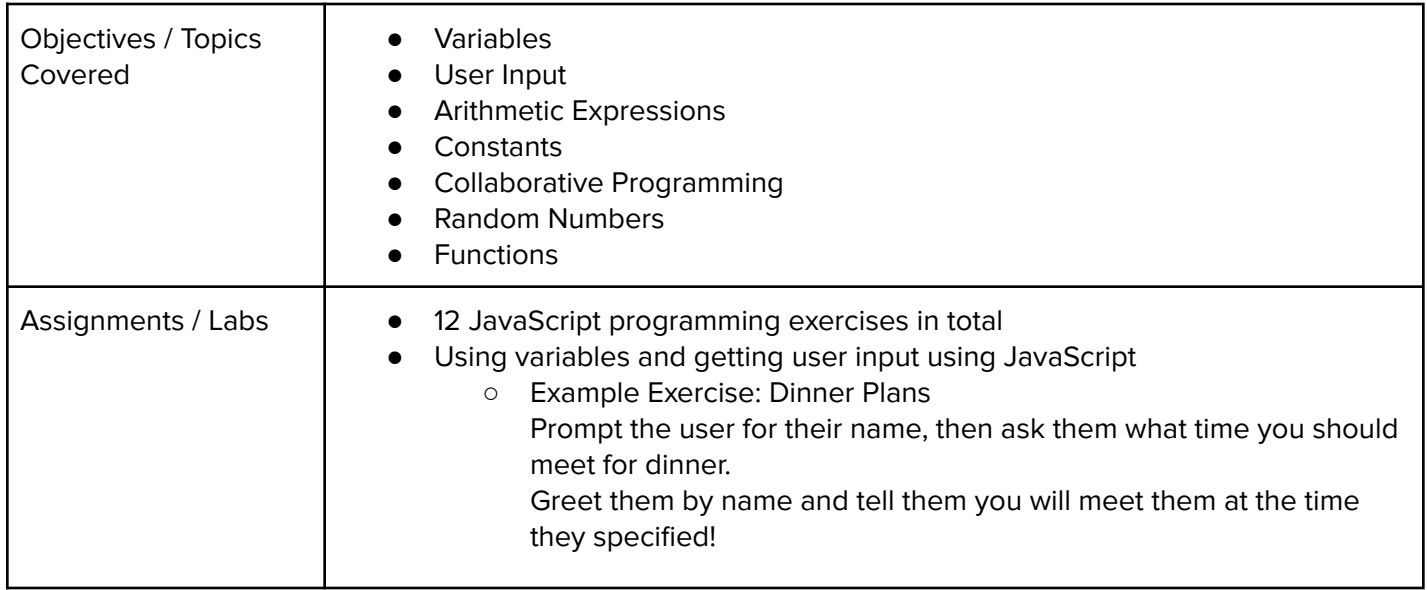

### **Unit 3: The Canvas and Graphics (1 week/3-5 hours)**

Students learn how to add graphics objects and position them on the canvas.

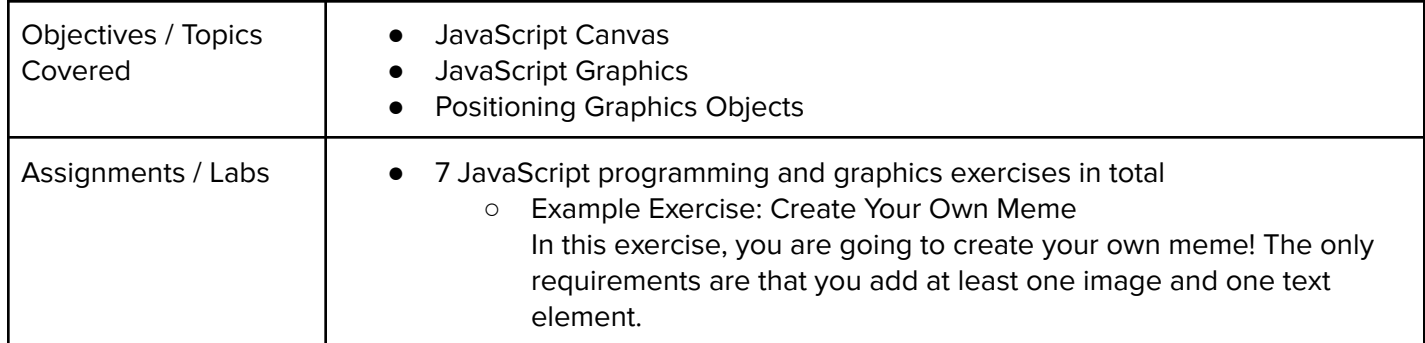

#### **Unit 4: Graphics Challenges (1 week/3-5 hours)**

Students apply what they have learned about graphics and basic JavaScript to complete a set of challenges.

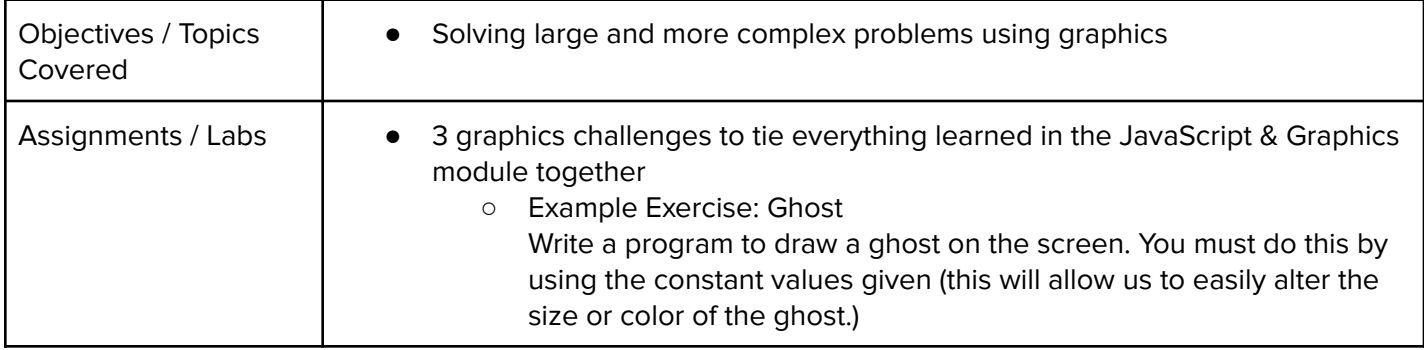

### **Unit 5: JavaScript Control Structures (3 weeks/10-15 hours)**

Students learn how to use control structures such as if/else statements and loops to make advanced programs in JavaScript.

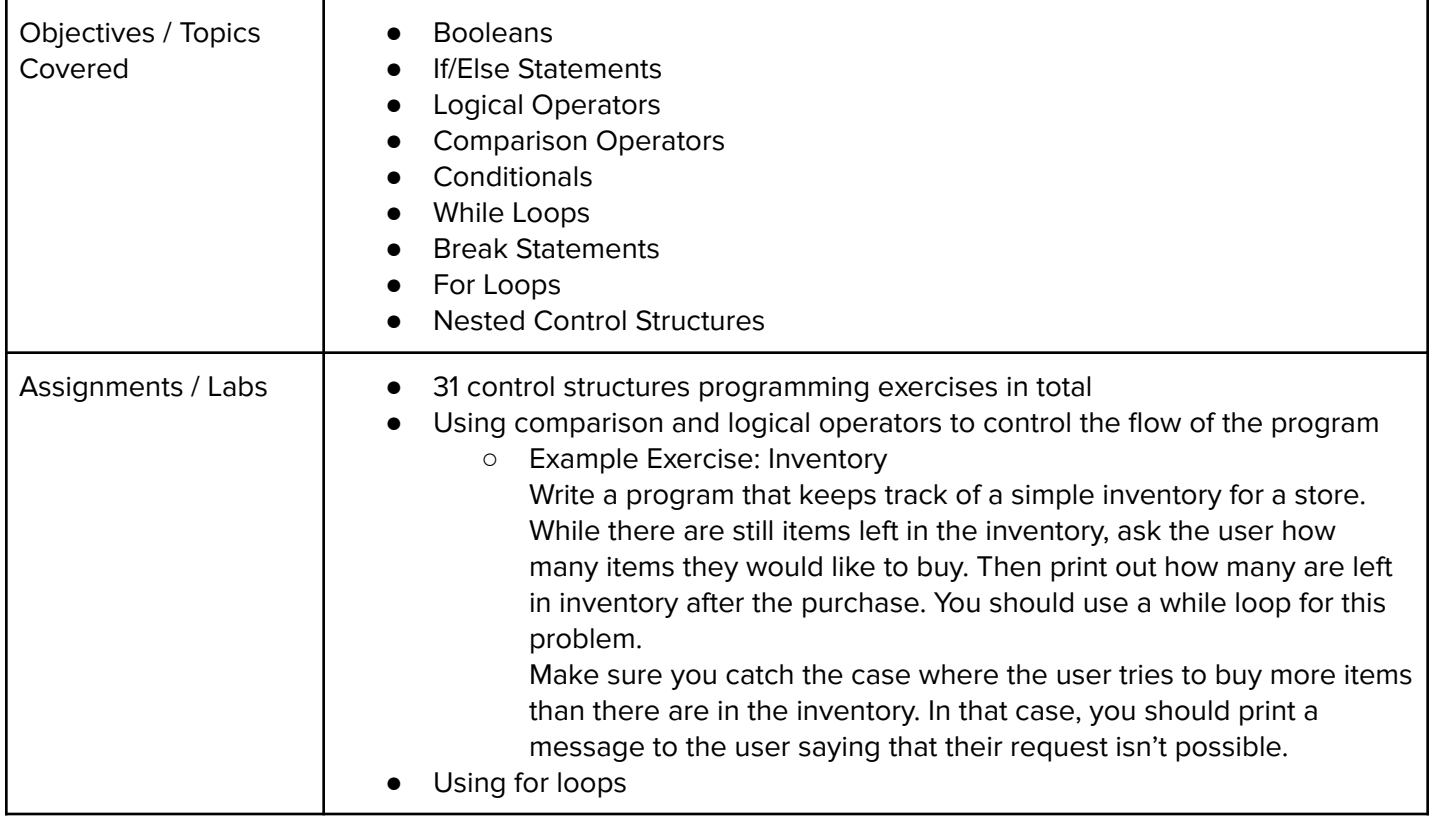

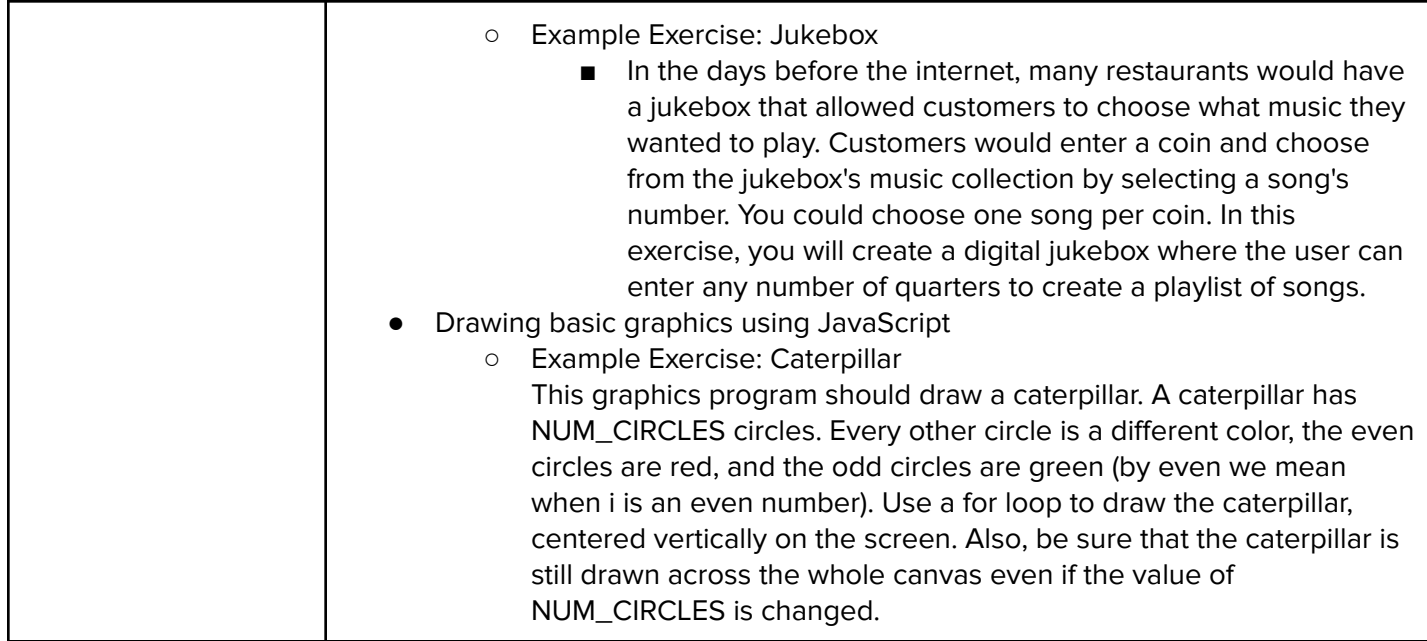

# **Unit 6: Control Structures Challenges (1 week/3-5 hours)**

Students apply the foundational concepts from the Control Structures module to solve new challenges.

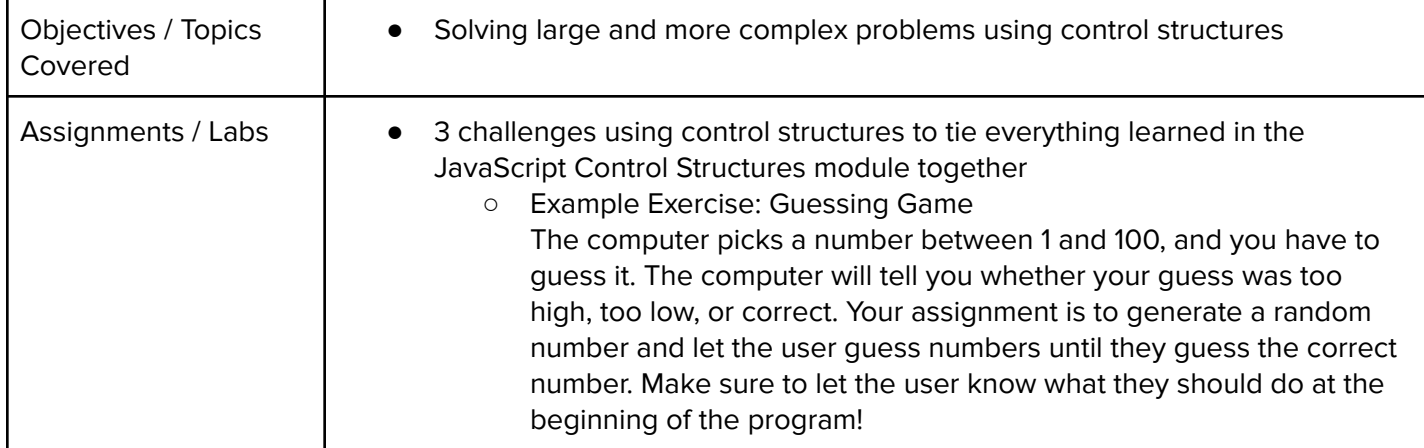

### **Unit 7: Functions (2 weeks/5-10 hours)**

Students learn to write reusable code with functions, parameters, and return values, and explore the impact of variable scopes.

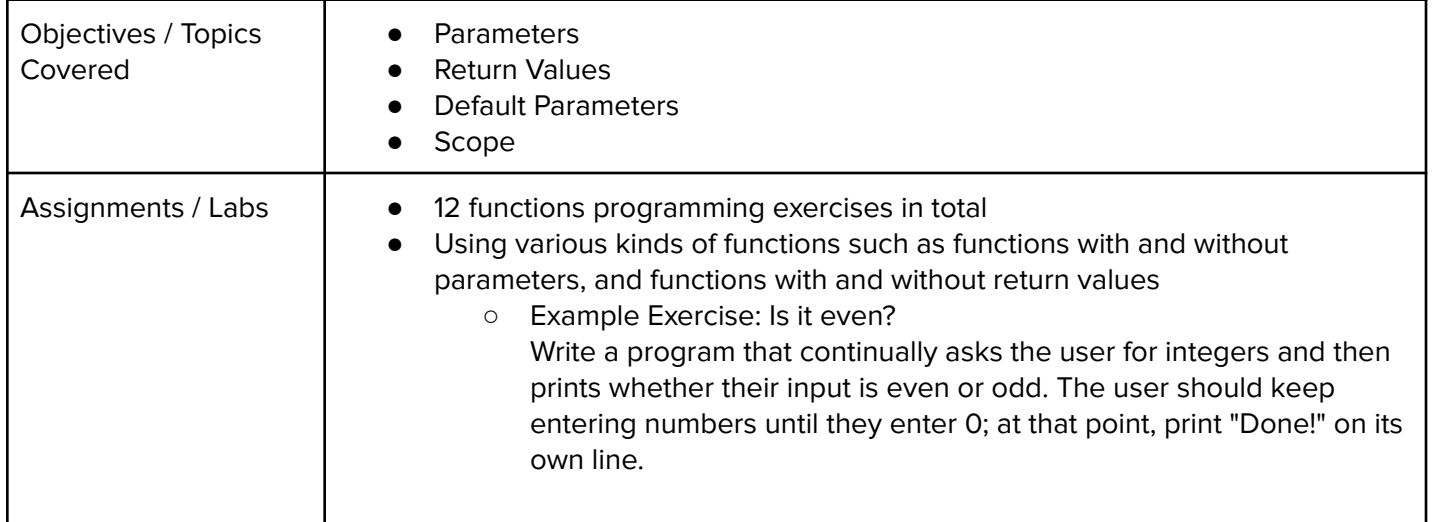

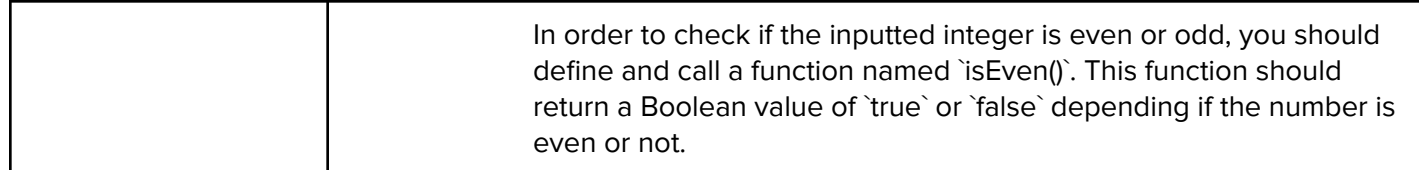

## **Unit 8: Functions Challenges (1 week/3-5 hours)**

Students use what they have learned in the Functions module to solve new challenges.

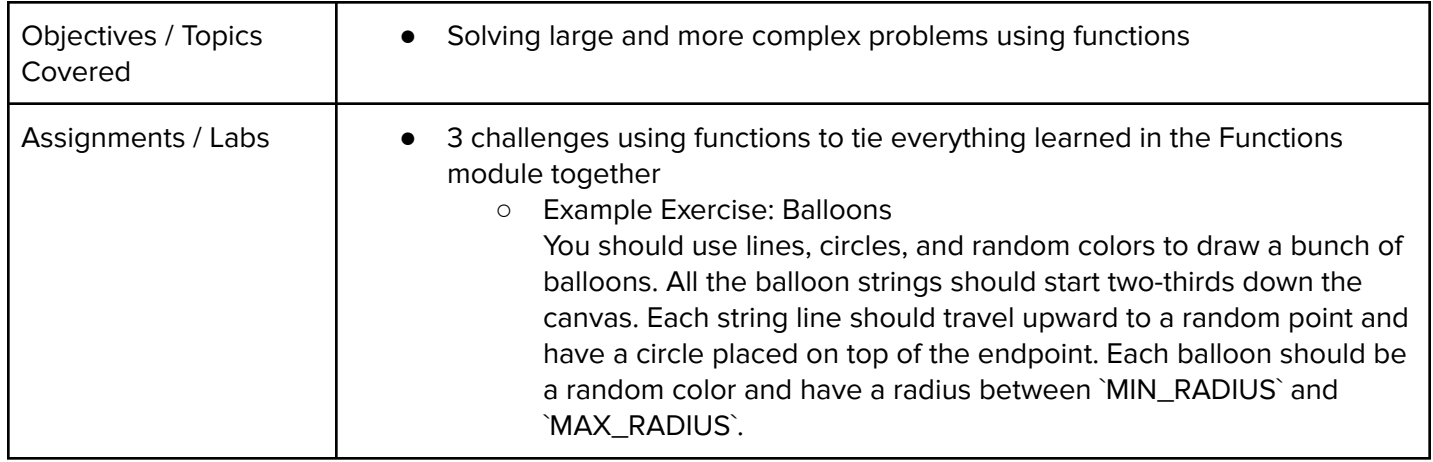

## **Unit 9: Animation and Games (3 weeks/10-15 hours)**

Students learn how to make objects move around the screen and let users interact using the mouse!

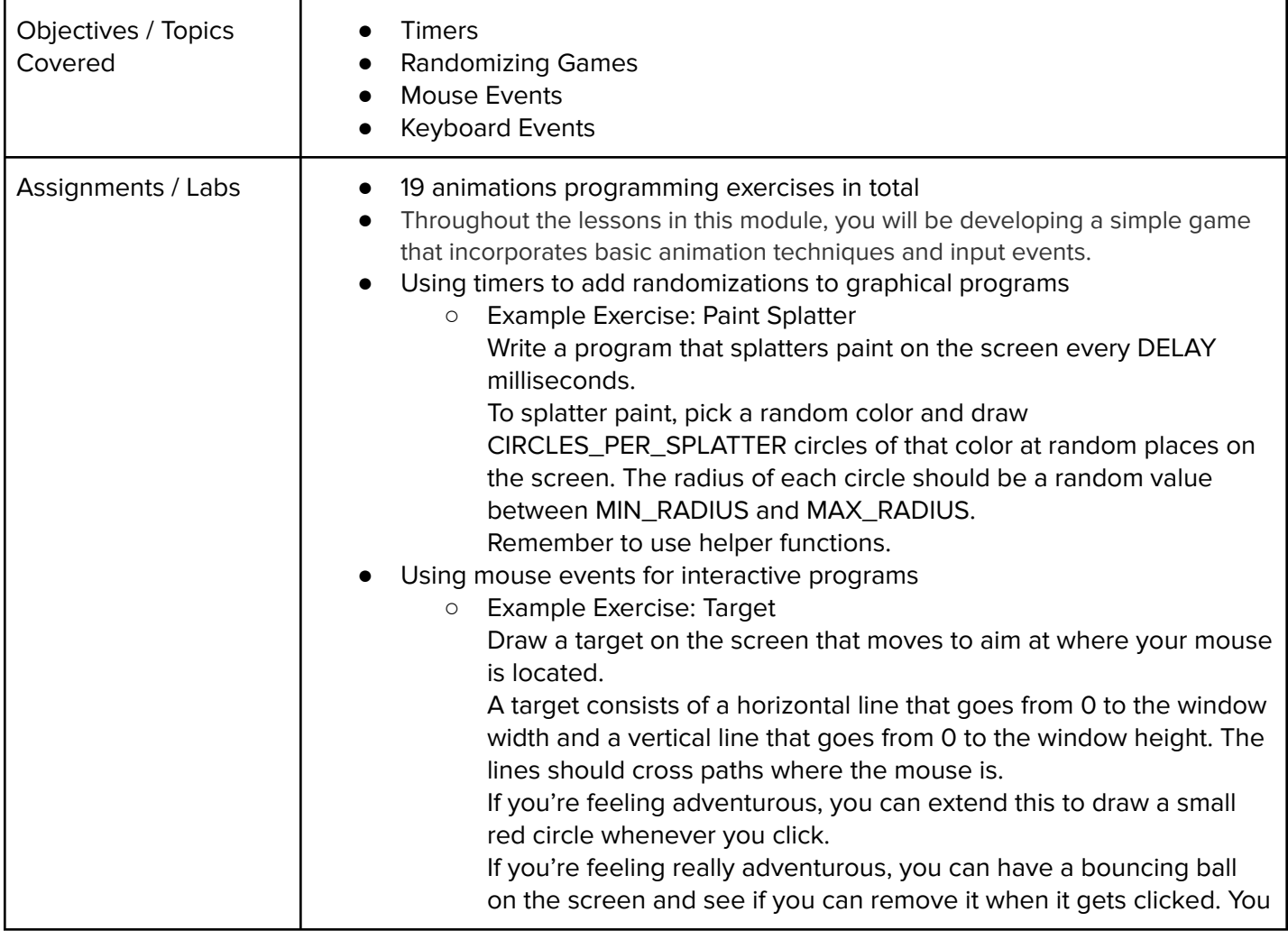

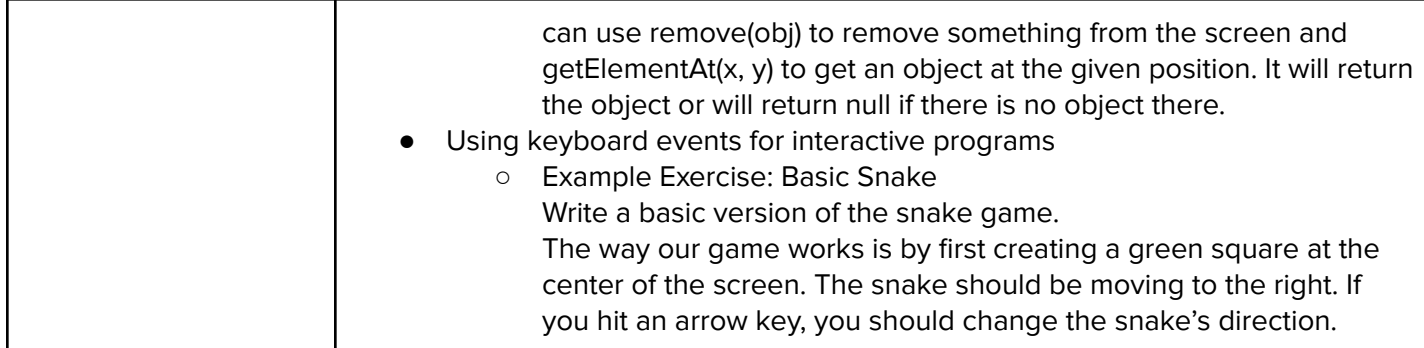

#### **Unit 10: Animations Challenges (1 week/2-3 hours)**

Students apply all the foundational concepts from the Animations module to solve new challenges.

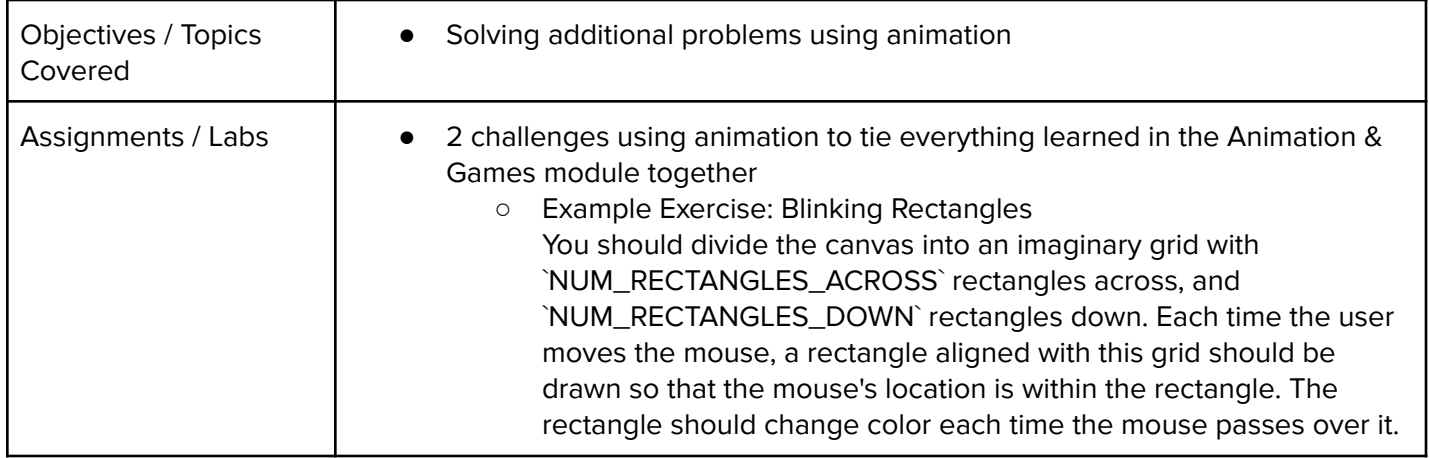

### **Unit 11: Project: Breakout (2 weeks/10 hours)**

Students learn how to make their own Breakout game from scratch using JavaScript.

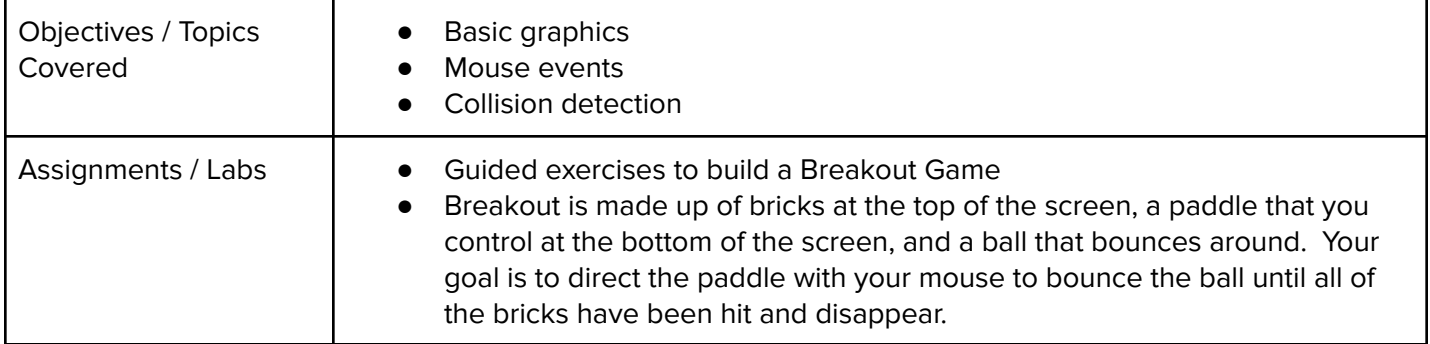

### **Module 12: Project: Snake (2 weeks/ 10 hours)**

Students make their own interactive snake game through a series of guided exercises.

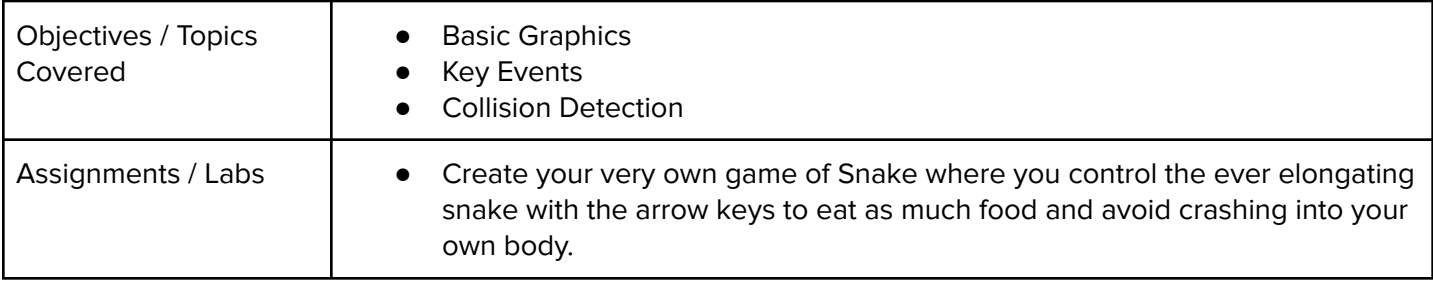

#### **Module 13: Data Structures: Arrays (3 weeks/10-15 hours)**

Students learn about arrays, how to iterate through them, and how to take advantage of their default methods.

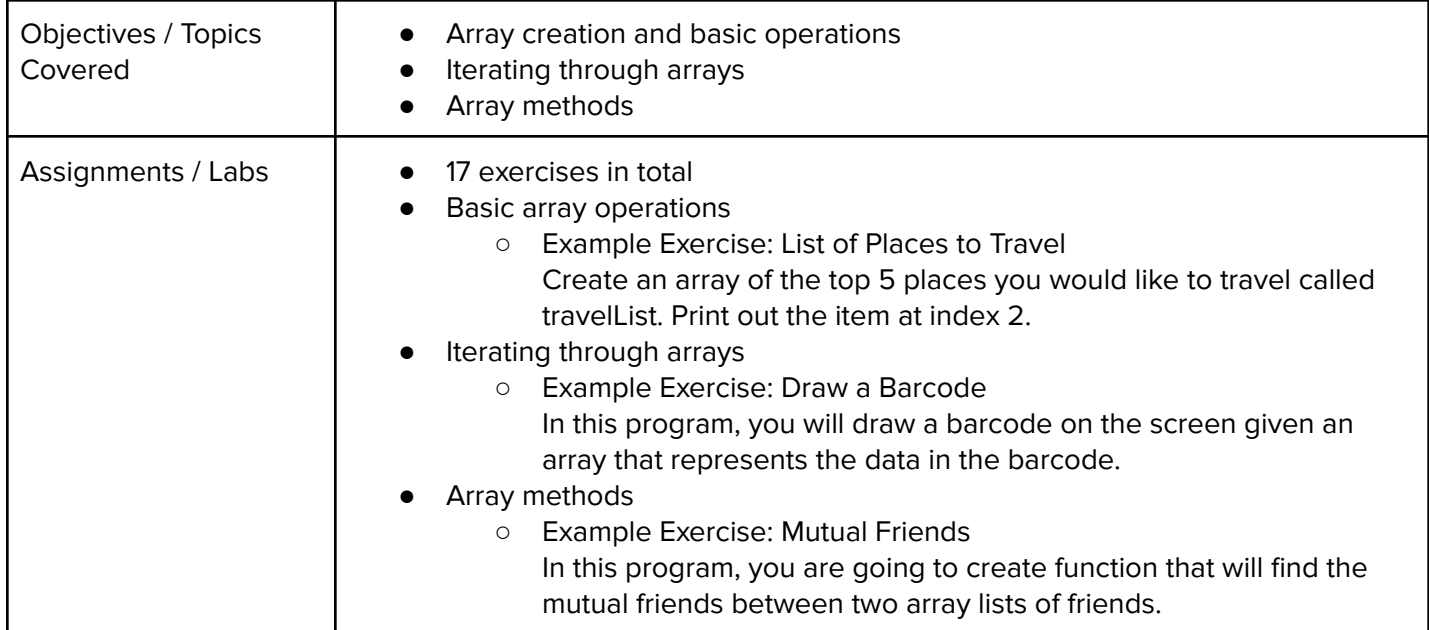

## **Module 14: Data Structures: Objects (3 weeks/10-15 hours)**

Students learn about objects, how to create object properties and methods, iterate through them, and build constructors.

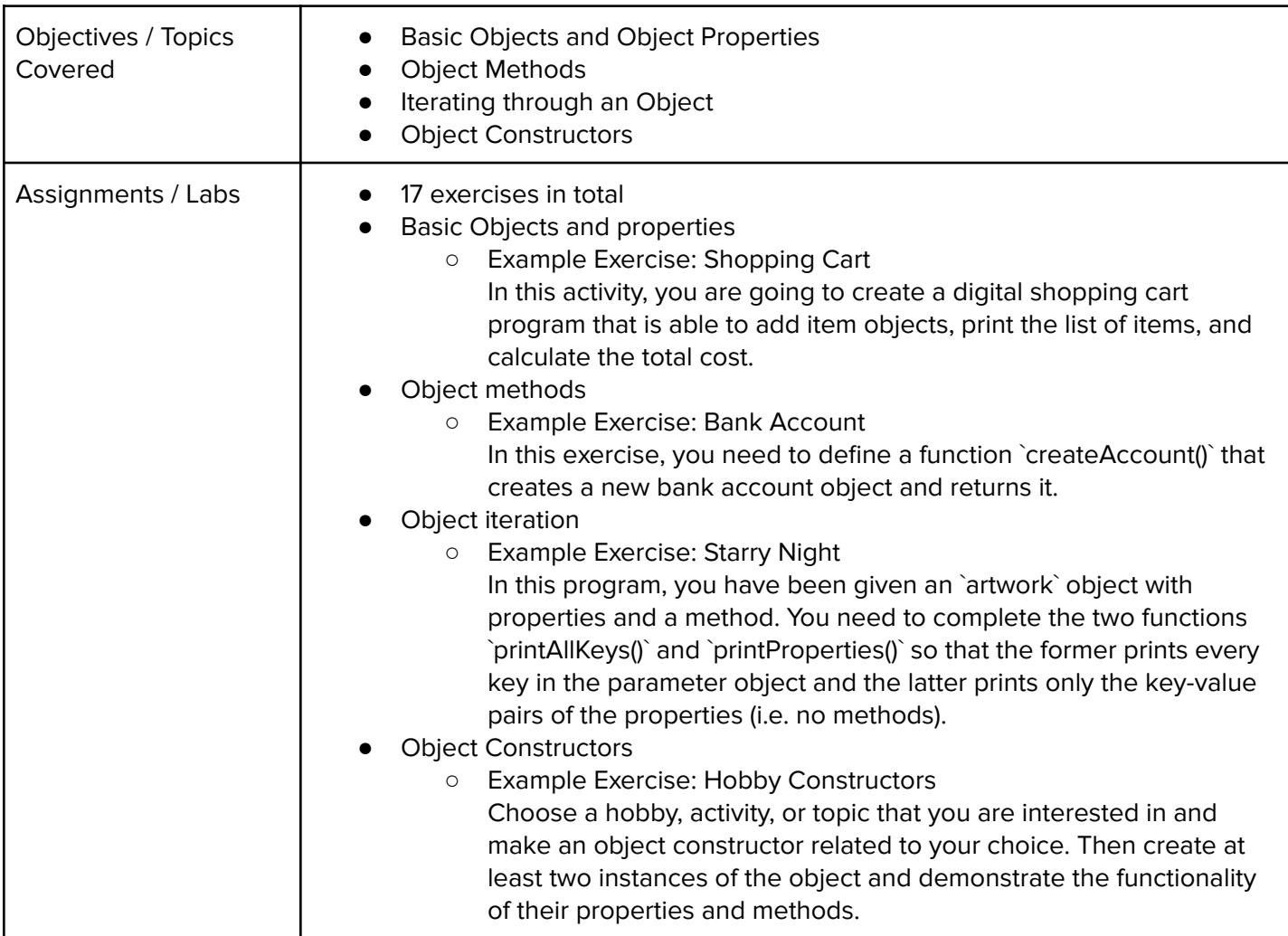

#### **Module 15: Project: Tic Tac Toe (2 weeks/5-10 hours)**

Students create their own game of Tic-Tac-Toe by applying what they have learned about data structures.

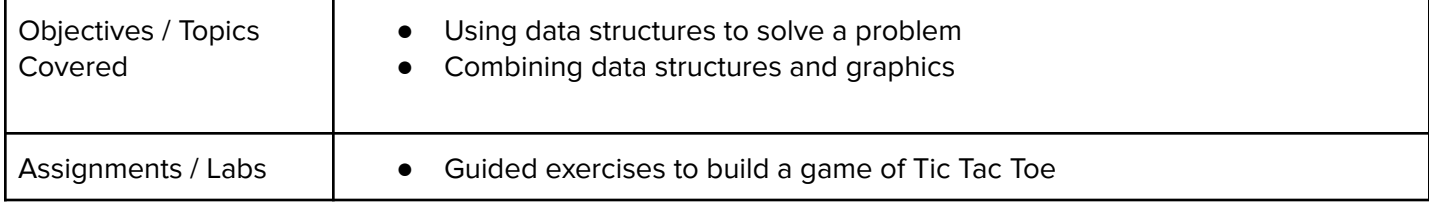

## **Module 16: Project: Helicopter (2 weeks/5-10 hours)**

Students demonstrate their programming prowess as they develop the classic Helicopter game one step at a time.

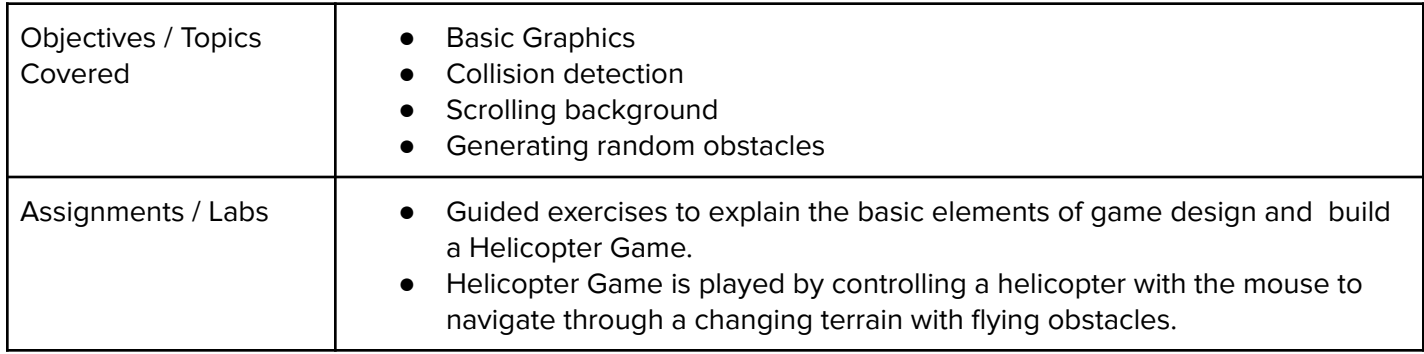

#### **Module 17: Final Project: Your Own Game (4 weeks/20 hours)**

Students apply the skills they've learned throughout the course to create an original game!

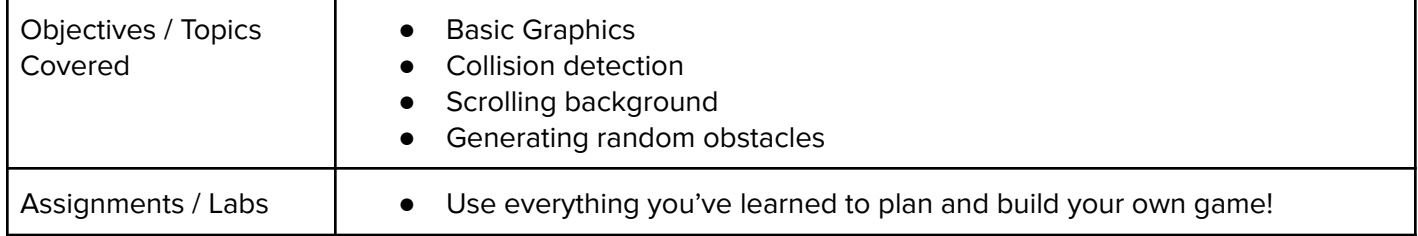